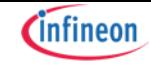

**Strengthening the link between the real and the digital world [\(/cms/en/about-infineon/company/cypress](https://www.infineon.com/cms/en/about-infineon/company/cypress-acquisition/)acquisition/)**

> Home [\(/cms/en/\)](https://www.infineon.com/cms/en/) > Products [\(/cms/en/product/\)](https://www.infineon.com/cms/en/product/) > Power [\(/cms/en/product/power/\)](https://www.infineon.com/cms/en/product/power/) > DC-DC Converters [\(/cms/en/product/power/dc-dc-converters/\)](https://www.infineon.com/cms/en/product/power/dc-dc-converters/) Digital Multiphase Controllers [\(/cms/en/product/power/dc-dc-converters/digital-multiphase-controllers/\)](https://www.infineon.com/cms/en/product/power/dc-dc-converters/digital-multiphase-controllers/)

> Programming Boards and USB Dongles [\(/cms/en/product/power/dc-dc-converters/digital-multiphase-controllers/gang-programmers/\)](https://www.infineon.com/cms/en/product/power/dc-dc-converters/digital-multiphase-controllers/gang-programmers/) > USB005 USB005

Overview Provides interface between PowIRCenter GUI and the controllers.

#### **Summary of Features**

- No external power supply. Powered by USB 5V connector pin
- i2c speed up to 400 KHz. Speed can be set by PowIRCenter GUI.
- Require Silicon Labs USBXpress driver which is included in the PowIRCenter GUI installation package.
- USB005 has clear blue casing

### Documents

to myInfineon to see all documents available Login [\(/sec/login?ret=https%3A%2F%2Fwww.infineon.com%2Fcms%2Fen%2Fproduct%2Fpower%2Fdc-dc-converters%2Fdigital-multiphase](https://www.infineon.com/sec/login?ret=https%3A%2F%2Fwww.infineon.com%2Fcms%2Fen%2Fproduct%2Fpower%2Fdc-dc-converters%2Fdigital-multiphase-controllers%2Fgang-programmers%2Fusb005%2F%23!documents) controllers%2Fgang-programmers%2Fusb005%2F%23!documents)

## $+$  Expand all

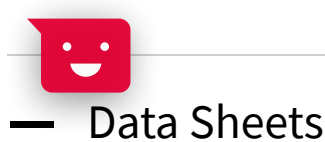

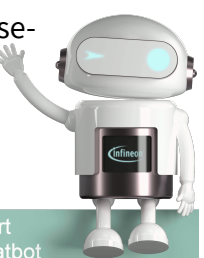

 $\boldsymbol{\zeta}$ 

<span id="page-1-0"></span>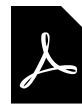

# − User [Manual](#page-1-1)

<span id="page-1-1"></span>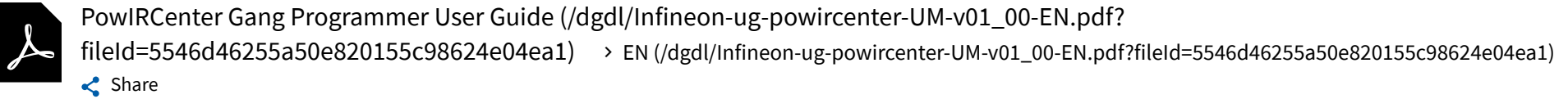

01\_00 | 2016-07-08 | pdf | 909 KB

# <span id="page-1-2"></span>+ Product [Selection](#page-1-2) Guide

Power and Sensing Selection Guide 2021 **(a** [\(/dgdl/Infineon-Power\\_and\\_Sensing-ProductSelectionGuide-v00\\_01-EN.pdf?](https://www.infineon.com/dgdl/Infineon-Power_and_Sensing-ProductSelectionGuide-v00_01-EN.pdf?fileId=5546d4625607bd13015621522aa012cb)) fileId=5546d4625607bd13015621522aa012cb) 00\_01 | 2021-10-15 | pdf | 39 MB > EN [\(/dgdl/Infineon-Power\\_and\\_Sensing-ProductSelectionGuide-v00\\_01-EN.pdf?fileId=5546d4625607bd13015621522aa012cb\)](https://www.infineon.com/dgdl/Infineon-Power_and_Sensing-ProductSelectionGuide-v00_01-EN.pdf?fileId=5546d4625607bd13015621522aa012cb) < Share

#### Order

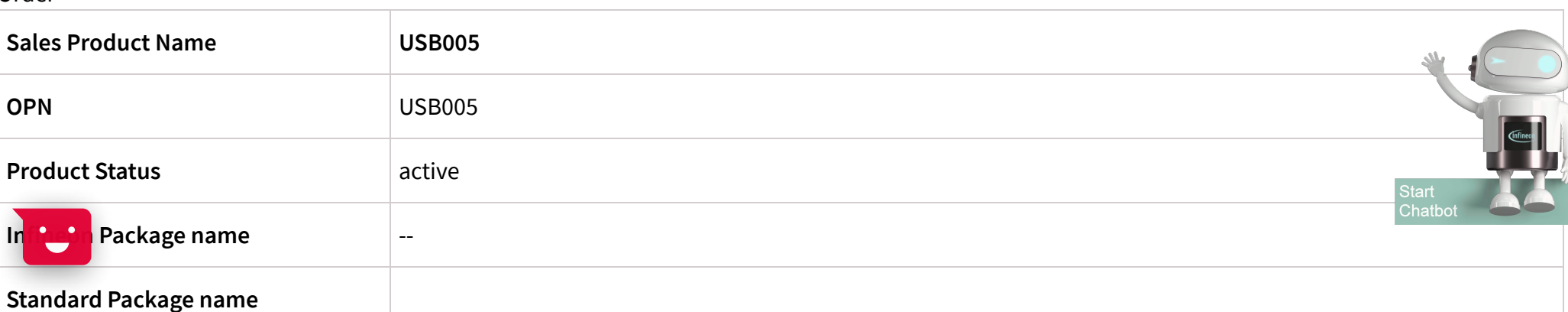

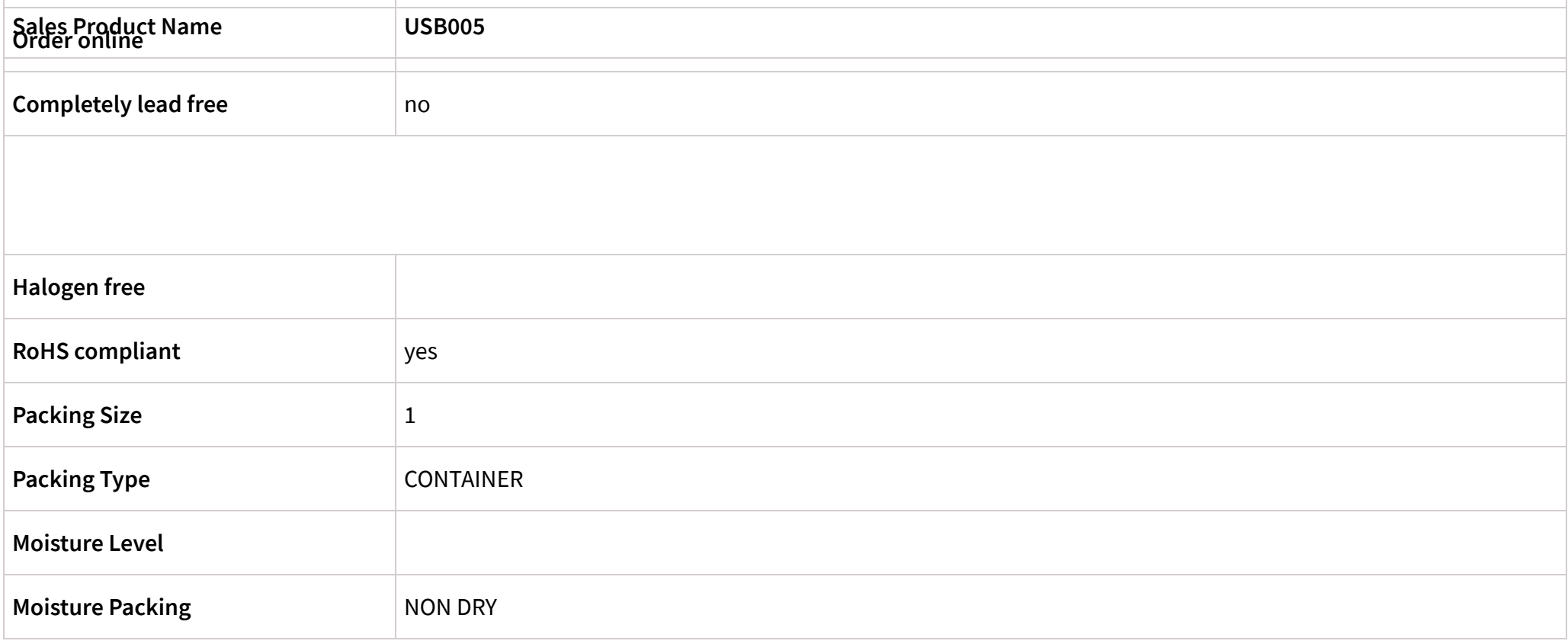

#### Support

Search the FAQs! Enter your search terms...

Top 6 FAQs. Use the search bar above to show more!

I need FIT data for my product. How can I get access to it?

In order to get access to product FIT (failure in time) data, please contact our support center at **https://www.infineon.com/support [\(https://www.infineon.com/support\)](https://www.infineon.com/support)**

### Technical Support

…

In order to enable us to process your inquiry as efficiently as possible and ensure your case is duly reported, we kindly ask you to submit your request via the support form: **https://www.infineon.com/tac [\(https://www.infineon.com/tac\)](https://www.infineon.com/tac)**

E

Start Chatb Partner Finder for support, software, hardware, dev tools, services

Infineon's partners offer products and services that complement our semiconductor device solutions to accelerate your development efforts and time to market. You can find them here: **<https://www.infineon.com/partnerfinder> (https://www.infineon.com/partnerfinder)**.

**+ Read [more](javascript:void(0))**

## Package information

The package information is available on **our homepage [\(https://www.infineon.com/packages\)](https://www.infineon.com/packages)**. Please note, that they are divided into the subcategories "Leaded and through-hole", "Surface Mounted Devices" and "Special Packages". You will find all relevant package information at the option that applies.

**+ Read [more](javascript:void(0))**

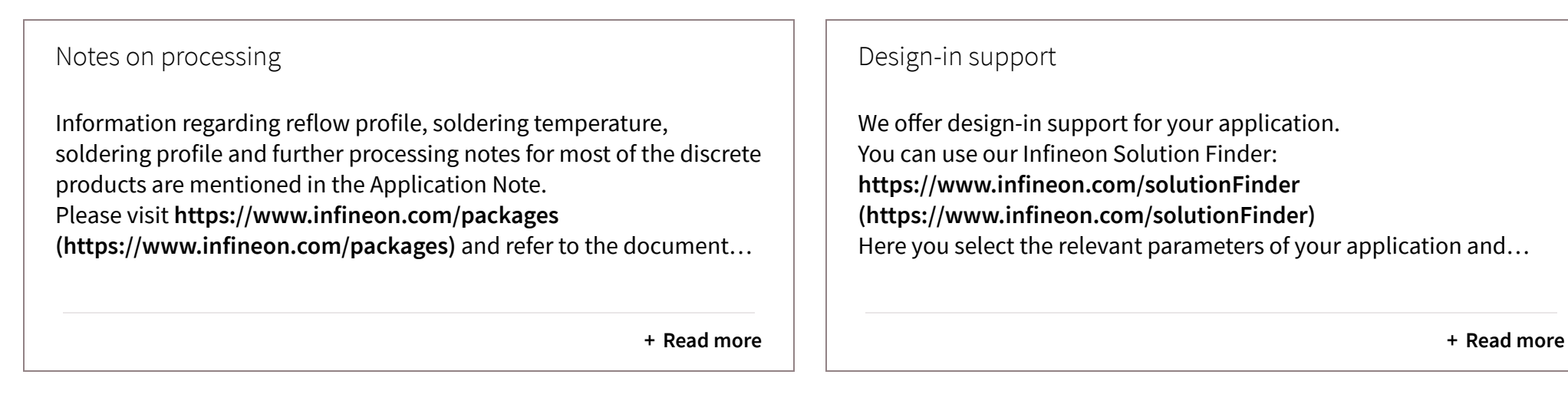

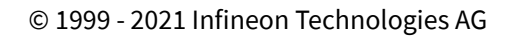

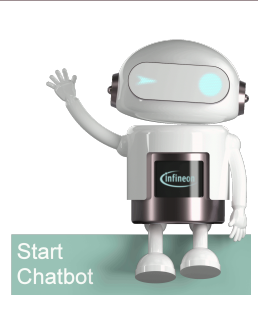

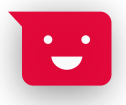